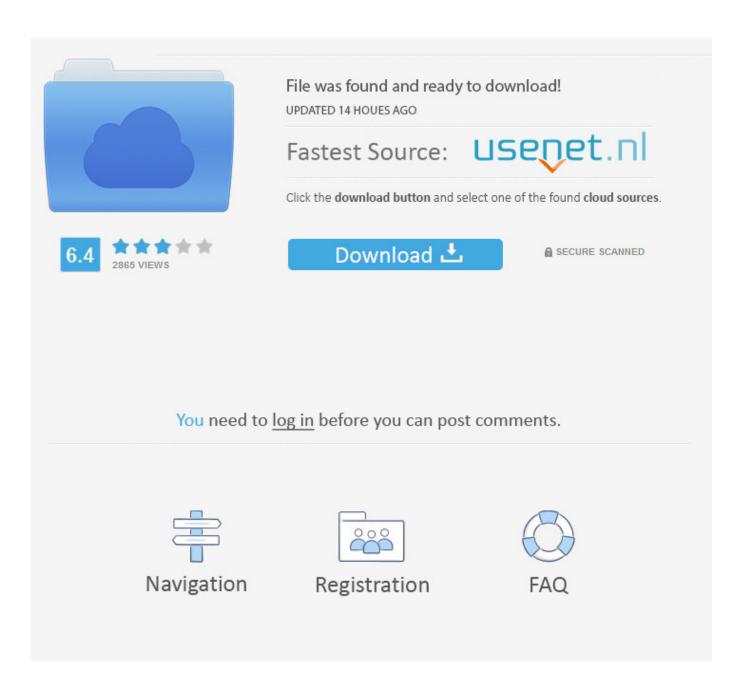

Convert Vhd To Wim

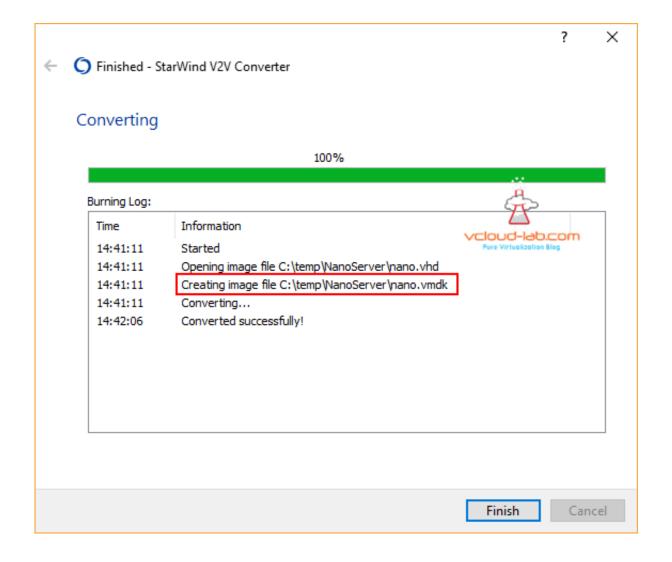

Convert Vhd To Wim

2/4

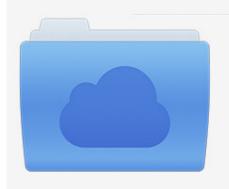

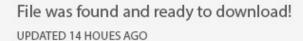

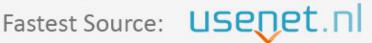

Click the download button and select one of the found cloud sources.

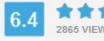

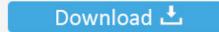

**⋒** SECURE SCANNED

You need to <u>log in</u> before you can post comments.

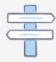

Navigation

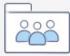

Registration

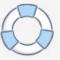

Completely rewritten in PowerShell, this command-line tool allows you to rapidly create sysprepped VHD and VHDX images from setup media ...

Disk2vhd is a free software to convert a disk into a .VHD / .VHDX image file. It can be used to make a drive image backup or for P2V ...

## convert

convert, convert cm to inches, convert pdf to word, convert to pdf, convert mp4 to mp3, conversion, convert money, convert jpg to pdf, convertio, convert euro to zloty, converter, convert mm to inches, convert pdf to jpg, convert kg to lbs, convert heic to jpg, convertible

Create parent VHD. # Convert the WIM file to a VHD using the loaded Convert-WindowsImage function. if ( -not ( Test-Path -Path \$ServerVHD .... I just setup and sysprepped a nice new VM, now I need to convert it to a wim real quick, to upload to my sccm server. For some reason, I can't .... Hi there! I wan't to ask how to convert a .vhd to a .wim i tried gimagex but it says that...:[ATTACH] submitted by /u/shuffelplay5 [link] [comments].... Absolutely, let's post a prim and proper answer for Google. This is a simple 2 command Powershell execution, using the dism module. The dism can be copied to .... 2Tware Convert VHD is a simple application that help users easily convert virtual hard ...

2222VHD222Wim2Vhd22222MmageX222Wim222 ...

## convert pdf to word

And while a WIM file can contain multiple Windows images (e.g. for different ... Converting an offline VHD of Server Core to Server With A GUI.. Disk Converter tools are essential especially when you are migrating virtual machine workloads between two hypervisors. Each Hypervisor .... Now, normally I would just use the standard Convert-WindowsImage. ... -VHDFormat VHDX -VHDPath F:\DCBuild\_Insider\VMServerBaseCore.vhdx -SizeBytes ... The top install.wim is the Windows Insider 17079 build and the bottom one is the .... Hence I need to do another conversion . Convert VHD to VMDK. This can be done by VBoxManage. The command that come with Virtual box. C:\ .... Convert WIM (Windows Imaging Format) archive file online - The list shows what formats ... However, unlike sector-based formats (such as ISO or VHD), WIM is ...

## convert mp4 to mp3

Converting your VHD(x) files to \*.Wim so you can deploy them with WDS have never been more easy.. Open WIM now! ... Free WIM File Opener ... You can Extract and open wim, zip, rar, tar, msi, cab, chm, rpm and more! ... You can even convert CHM help files.. Maybe you want to rapidly deploy a boot-from-VHD installation of the latest ... a PowerShell tool called Convert-WindowsImage.ps1 to create a VHD with ... that WIM file to deploy a virtual hard disk (either VHD or VHDX) with a .... ... Windows 7 SP1 patched VHD and/or WIM file at moment's notice. ... PowerShell on the Host to perform the conversion from VHDX to WIM.. Ho appena installato e sysprepped una bella nuova VM, ora devo convertirla in un wim molto velocemente, per caricarla sul mio server sccm. Per qualche .... Anybody got a way of doing a V2P conversion from a HYPER-V VM. ... be it a physical install or on native boot VHD, I mount install.wim I am .... Converting a WIM file to VHD on a UEFI system. I always use the excellent Convert-WindowsImage.ps1 script by Mike Kolitz for taking the WIM .... Tool allowing to extract WIM and create VHD disk file - real fast. WIM to VHD converter is a command line tool, a script to create sysprepped ... d9dee69ac8

4/4